#### The SLURM Scheduler Design

SLURM User Group Meeting 2012 October 9, 2012

Don Lipari

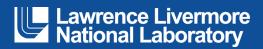

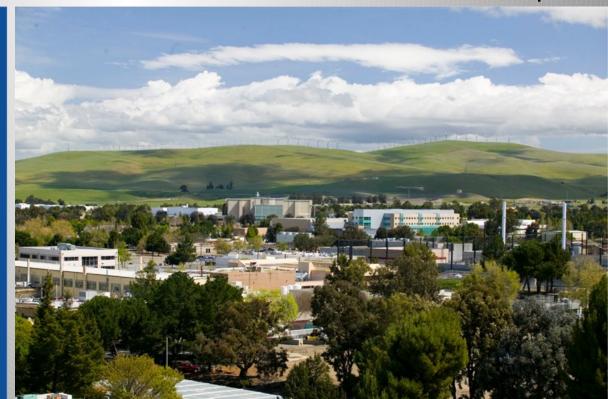

#### LLNL-PRES-573992

This work was performed under the auspices of the U.S. Department of Energy by Lawrence Livermore National Laboratory under Contract DE-AC52-07NA27344. Lawrence Livermore National Security, LLC

#### Agenda

- Purpose of the talk
- Scope of the talk
- What the scheduler must do
- Job submission options
- How it does it

#### **Purpose of the Talk**

- To provide a conceptual framework to serve as a reference as you:
  - Read through the documentation
  - Diagnose problems
  - Particularly when trying to discover why a job is not being scheduled.
  - Modify the code

#### Scope of the Talk

- Explain how SLURM selects the resources needed to run the top priority job
- Explore the code design, SLURM v2.4
- Illuminate the scheduling loop
- Include a discussion of the supporting plugins
- Omit Blue Gene and Cray ports
- Omit the multi-factor priority plugin
- Less important details omitted in the interest of time
- Focus on scheduling activities, not all of the functionality of the SLURM control daemon

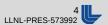

#### Scheduling

- The process of determining what job to run next and on which resources.
- Based on the job request, resources available, and policy limits imposed.
- Starts with job priority.
- Results in a resource allocation over a period of time.
- The slurmctld loops through a set of jobs and finds resources to schedule to those jobs.

# **Scheduling Jobs**

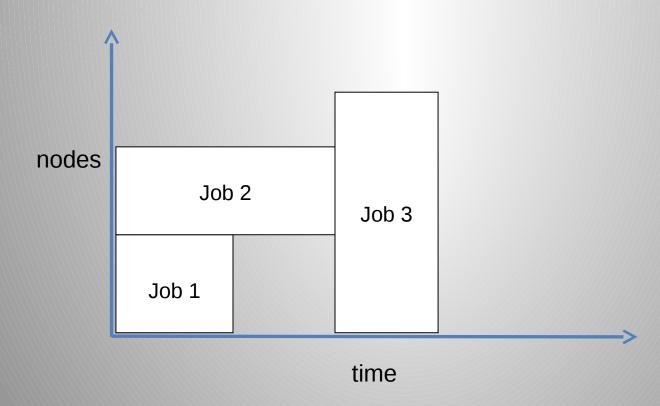

#### **Allocation vs. Task Placement**

- Allocation is the selection of the resources needed for the job
- Each job includes zero or more job steps (srun)
- Each job step is comprised of one to multiple tasks
- Task placement is the process of assigning a subset of the job's allocated resources (cpus) to each task

#### What the Scheduler Must Schedule

- Nodes
- Sockets
- Cores
- Hardware Threads (cpus)
- Memory
- Generic resources (e.g., gpus, file systems)
- Licenses

# Effectively amounts to an n-dimensional game of Tetris

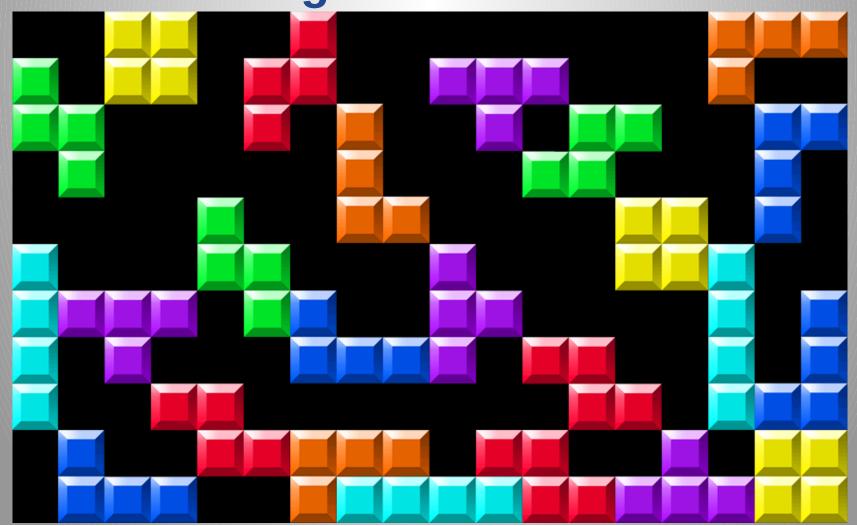

## Scheduling-related Plugins - 1

- sched
  - backfill
  - builtin
  - · hold
  - wiki
  - wiki2

- select
  - bluegene
  - cons\_res
  - cray
  - linear
  - serial (in v2.5)

## Scheduling-related Plugins - 2

- gres
  - gpu
  - nic

- preempt
  - none
  - partition\_prio
  - qos

- priority
  - basic
  - multifactor

- topology
  - 3d\_torus
  - node\_rank
  - none
  - tree

### **Scheduling Modes**

- Node scheduled
  - linear, bluegene, and cray select plugins
- CPU scheduled
  - cons\_res (consumable resources) plugin

### **Job Submit Options**

#### sbatch

- Submits a job command script for batch scheduling
- sbatch returns immediately with the job ID

#### salloc

- Requests an interactive shell
- salloc blocks until the job is scheduled, at which point a shell prompt appears

#### srun

- Run an executable as a single job and job step
- srun blocks until the job is scheduled

# sbatch/salloc/srun Resource Allocation Specifications - 1

- Cluster -M, --clusters (one or many)
- Partition -p, --partition (one or many)
- Node count-N, --nodes (accepts range)
- Node restrictions
  - --exclusive
  - --share
  - --contiguous
  - --geometry
  - -F, --nodefile
  - -w, --nodelist
  - -x, --exclude
  - --switches

# sbatch/salloc/srun Resource Allocation Specifications - 2

- Task count -n, --ntasks
- Task specifications
  - --ntasks-per-node
  - --ntasks-per-socket
  - --ntasks-per-core
  - --cpus-per-task
  - -O, --overcommit
- Memory (node) --mem
- Memory (cpu) --mem-per-cpu
- Generic resources --gres
- Licenses --licenses

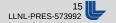

# sbatch/salloc/srun Filters Eliminate Nodes from Consideration

- -C, --constraint
- --sockets-per-node=<sockets>
- --cores-per-socket=<cores>
- --threads-per-core=<threads>
- --mem
- --mem-per-cpu
- --mincpus
- --tmp=<min disk space>

#### **Further Constraints**

- Job dependency -d, --dependency
- Node reservation -- reservation

#### **Time Dimension**

- Duration -t, --time
- Min duration --time-min
- Start after --begin

#### **Task Placement Directives**

- --cpus-per-task
- -m, --distribution
- --ntasks-per-node
- --ntasks-per-socket
- --ntasks-per-core
- -O, --overcommit
- --hint

### **Task Binding**

 For info on task binding, see the 2011 SLURM User Group Meeting presentation:

Resource Management for Multi-Core/Multi-Threaded Usage by Martin Perry

http://www.schedmd.com/slurmdocs/slurm\_ug\_2011/cons\_res.pdf

# **Configuration Options Affecting Scheduling**

- DefMemPerCPU MaxMemPerCPU
- DefMemPerNodeMaxMemPerNode
- FastSchedule
- GresTypes
- Licenses
- MaxTasksPerNode

- ResvOverRun
- SchedulerTimeSlice
- SchedulerTypeSchedulerParameters
- SelectTypeSelectTypeParameters
- TopologyPlugin
- Node and Partition settings

#### slurmctld standard threads

- \_slurmctld\_background actually, the main thread
- \_slurmctld\_rpc\_mgrresponds to remote procedure calls
- \_slurmctld\_signal\_hand
   responds to signals to transition the system to a different state
- slurmctld\_state\_saverepeatedly runs to save system state

#### **Examples of Other Threads**

- Multifactor Priority Plugin Threads
   \_decay\_thread
   \_cleanup\_thread
- Sched Plugin Threads builtin\_agent backfill\_agent
- Accounting Storage slurmdbd Plugin Thread \_set\_db\_inx\_thread

#### **Agents**

- Responsible for transmitting a common RPC in parallel across a set of nodes
- agent\_queue\_request() is the standard call to initiate an agent
- Allows services that send messages to continue without waiting for the delivery of a message.
- These threads live just long enough to deliver (and perhaps confirm delivery of) the message.

#### Global objects of interest

- node\_record\_table\_ptr table of node\_record structures
- node\_record\_count number of entries
- node\_hash\_table used to quickly search the node\_record\_table
- avail\_node\_bitmap
- job\_list unsorted List of job\_record structures
- part\_list List of part\_record structures
- Protected by read/write locks defined at the start of \_slurmctld\_background()

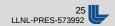

#### **Node Bitmaps**

- One bit per node
- Node bitmaps always include all nodes in the cluster
- Part of the secret sauce contributing to the scheduler's performance
  - bitwise and operations are faster than if clauses

## Slurmctld's main()

Read slurm.conf

**Load Plugins** 

Negotiate control with backup

Read state files  $\overline{I}$  create threads

Enter\_slurmctld\_background

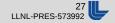

## \_slurmctld\_background

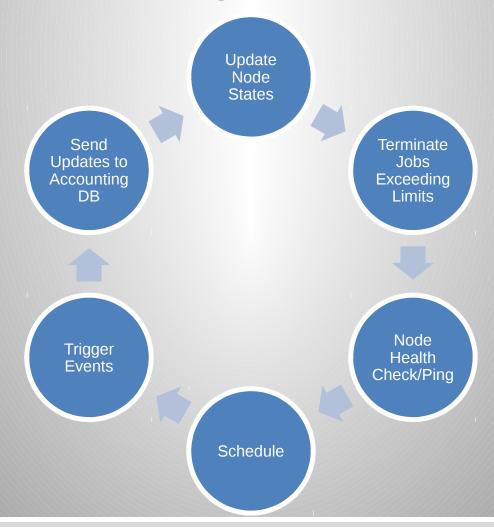

#### **Generic Scheduling Loop**

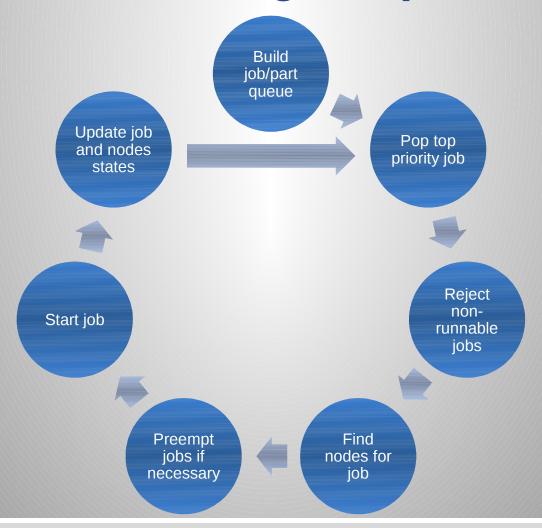

# Schedule Call Stack

schedule()

Build job queue

Pop top priority, least preemptable job

select\_nodes()

Build node candidate list

\_get\_req\_features()

Omit reserved nodes

Build preemptable jobs list

\_pick\_best\_nodes()

Cycles through each feature

Consider where nodes can be shared

select\_g\_job\_test()

- Selects "best" nodes
- Returns preemptee list

### select\_g\_job\_test()

- Selects the "best" nodes for the job
- Depending on mode, decides whether the job:
  - Can ever run (SELECT\_MODE\_TEST\_ONLY)
  - Can run now (SELECT\_MODE\_RUN\_NOW)
  - Can run later (SELECT\_MODE\_WILL\_RUN) used to provide start time estimates
- Considers switch\_record\_table entries when present
- Inputs a list of running jobs that are candidates for preemption
- RUN\_NOW and WILL\_RUN return
  - Where job can run
  - A list of jobs to preempt

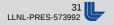

# **Scheduling-Related Plugins**

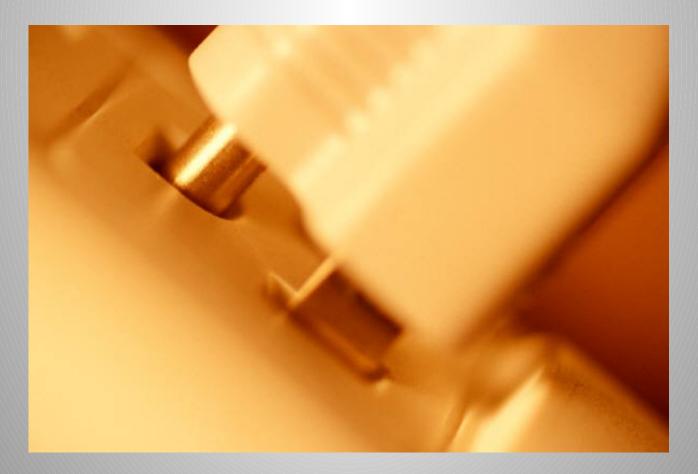

## select Plugin-Specific Behavior

- linear
  - schedules whole nodes and memory
- con\_res
  - schedules sockets/cores/threads and memory
- bluegene
- cray
- serial

### sched plugin

#### backfill

 Separate thread schedules lower priority jobs when they will not delay the start of the top priority job.

#### builtin

- Implements FIFO scheduling when paired with priority/basic plugin
- Creates a new thread to calculate the projected start times of pending jobs

#### hold

- Assigns a zero priority to every job submitted
- wiki, wiki2
  - Contains the code necessary to dialog with an external scheduler (Maui / Moab)

### sched/builtin plugin

- A separate thread that periodically cycles through each pending job
- First calculation:
  - select\_g\_job\_test(SELECT\_MODE\_WILL\_RUN) to determine the job's start time
- Second calculation:
  - Delays the start time of a subsequent job using the same nodes as a previous job to start after the time limit of the previous job.

## **Bacfill Scheduling Jobs**

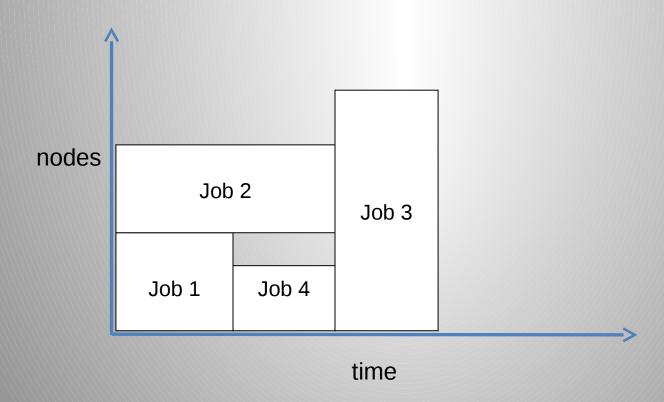

## sched/backfill plugin

- SchedulerType=sched/backfill
- SchedulerParameters
  - bf interval minimum backfill cycle period (30 sec default)
  - bf\_max\_job\_user limits number of backfilled jobs per user per cycle
  - bf\_resolution job start / end time accuracy (60 sec default)
  - bf\_window how many minutes into the future to look (1 day default)
  - max job bf limits number of backfilled jobs per cycle
- An additional thread, separate from the \_slurmctld\_background thread
- Uses lock\_slurmctld() to keep from clobbering the slurmctld's objects
- Descends the job queue running every job that will complete before the expected start time of the top priority job
- Follows logic similar to the schedule() function

## **Generic Scheduling Loop (again)**

- Build queue of runnable job/parts
- Remove top priority job from queue
- Reject jobs that cannot or should not run
- Find nodes for job
- Create preemption list and preempt jobs if necessary
- Start job
- Update job and node states

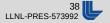

## topology plugin

- 3d\_torus
  - modifies the node\_rank member of each node\_record which is used by the slurmctld to order the node\_record\_table and thereby influence the order of the nodes that are allocated
- tree
  - populates the switch\_record\_table which is used by the linear and cons\_res select plugins to select the nodes for each job
- node\_rank, none
  - stub functions

## topology/3d\_torus plugin Implements Hilbert Curve

 Maps 3D coordinates into 1D such that contiguous coordinates in 1D map to 3D coordinates with the shortest communication path between them.

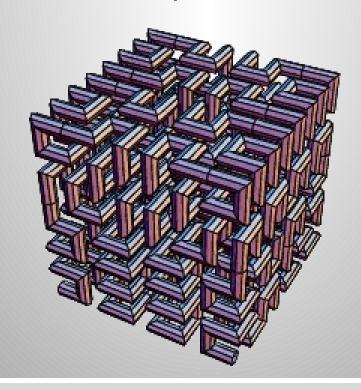

## gres plugin

- GresTypes can specify multiple gres plugins
- Gres can be defined for nodes in slurm.conf and does not require a plugin to be created.
- Each node reads its own, optional gres.conf
  - name, count, device file, associated cpus
  - slurmd sends this info to slurmctld at registration
- A job can request gres(s)
- Generic resources are searched and allocated in select plugin's select\_p\_job\_test() by invoking gres plugin's gres\_plugin\_job\_test()

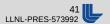

## preempt plugin

- partition\_prio, qos, or none
- Provides functions to assist scheduling
  - job\_preempt\_check() used in job queue sorting
  - preemption\_enabled() used by \_pick\_best\_nodes() to build the bitmap of candidate nodes
  - find\_jobs() used by \_get\_req\_features() and backfill scheduler to generate list of candidates for job preemption
  - job\_preempt\_mode() determines the mode of preemption select\_nodes() uses to preempt jobs

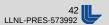

## **Gang Scheduling**

- gs\_job\_start() adds jobs to be gang scheduled to a list
- The \_timeslicer\_thread cycles through jobs in this list, resuming or suspending each job.
- Gang scheduling can work in concert with the preempt plugin

## Possible PreemptMode Values

| PreemptType=<br>preempt/none | PreemptType=<br>preempt/partition_prio | PreemptType=<br>preempt/qos |
|------------------------------|----------------------------------------|-----------------------------|
| OFF                          |                                        |                             |
| OFF,GANG                     |                                        |                             |
|                              | CANCEL                                 | CANCEL                      |
|                              | CANCEL,GANG                            | CANCEL,GANG                 |
|                              | CHECKPOINT                             | CHECKPOINT                  |
|                              | CHECKPOINT, GANG                       | CHECKPOINT, GANG            |
|                              | REQUEUE                                | REQUEUE                     |
|                              | REQUEUE, GANG                          | REQUEUE,GANG                |
|                              | SUSPEND,GANG                           |                             |

#### Reservations

- Reserves nodes, and CPUs in the future
- Slurmctld maintains a list of reservations
- The req\_node\_bitmap of jobs with a reservation is populated with the nodes from that reservation [\_build\_node\_list()]
- Jobs without a reservation are can only select nodes from an avail\_node\_bitmap that is missing the reserved nodes [\_get\_req\_features()]

## **Job Reduction and Expansion**

- Both operations use update\_job() to do the work
- Job reduction done by excise\_node\_from\_job()
- Job expansion requires the submission of a new job with the "expand" dependency, requesting additional nodes.
- Once the expand job is scheduled, select\_p\_job\_expand() does the work of transferring the original job's resources to the expanded job.

## **Checkpoint / restart**

- "scontrol checkpoint vacate" releases nodes to the scheduling pool, making them available to other jobs.
- Restart relies on a new job being scheduled.

### job\_allocate

- In response to an sbatch invocation (as well as other scenarios)
- Provides will-run data if requested and returns
  - Example: srun --test-only
- Creates the job and adds it to the job list
- Provides a path for a submitted job to be immediately scheduled - calls select\_nodes()

## Immediate Scheduling Path

job allocate()

Confirm job is independent

Confirm job is top priority

select\_nodes()

Build node candidate list

\_get\_req\_features()

Omit reserved nodes

Build preemptable jobs list

\_pick\_best\_nodes()

- Cycles through each feature
- Consider where nodes can be shared

select\_g\_job\_test()

- Selects "best" nodes
- Returns preemptee list

# (Most Common) Reasons for Job Pending State

| Reason             | Enum                 | When it gets set                                |
|--------------------|----------------------|-------------------------------------------------|
| BeginTime          | WAIT_TIME            | build_job_queue()                               |
| Dependency         | WAIT_DEPENDENCY      | build_job_queue()                               |
| JobHeldAdmin       | WAIT_HELD            | Job create / update                             |
| JobHeldUser        | WAIT_HELD_USER       | Job create / update                             |
| Licenses           | WAIT_LICENSES        | schedule() while loop                           |
| PartitionTimeLimit | WAIT_PART_TIME_LIMIT | <pre>build_job_queue() and select_nodes()</pre> |
| PartitionNodeLimit | WAIT_PART_NODE_LIMIT | build_job_queue()                               |
| Priority           | WAIT_PRIORITY        | schedule() while loop                           |
| ReqNodeNotAvail    | WAIT_NODE_NOT_AVAIL  | select_nodes()                                  |
| Reservation        | WAIT_RESERVATION     | select_nodes()                                  |
| Resources          | WAIT_RESOURCES       | schedule() while loop<br>and select_nodes()     |

#### References

- Documentation
   <a href="http://www.schedmd.com/slurmdocs/documentation.html">http://www.schedmd.com/slurmdocs/documentation.html</a>
- Publications
   <a href="http://www.schedmd.com/slurmdocs/publications.html">http://www.schedmd.com/slurmdocs/publications.html</a>
- Man Pages
   <a href="http://www.schedmd.com/slurmdocs/man\_index.html">http://www.schedmd.com/slurmdocs/man\_index.html</a>
- Job scheduling with the SLURM resource manager by Michal Novotný <a href="https://is.muni.cz/th/173052/fi">https://is.muni.cz/th/173052/fi</a> b b1/thesis.pdf

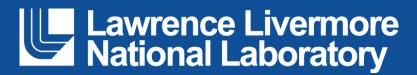